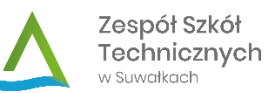

Procedura kształcenia na odległość w Zespole Szkół Technicznych w Suwałkach

## Co jest celem procedury kształcenia na odległość?

Celem procedury jest usystematyzowanie i ujednolicenie zasad tworzenia i prowadzenia zajęć z wykorzystaniem metod i technik kształcenia na odległość.

## Jak ma wyglądać kształcenie na odległość?

W czasie ograniczenia funkcjonowania szkół i placówek oświatowych związanego z zagrożeniem epidemiologicznym nauka w Zespole Szkół Technicznych w Suwałkach jest realizowana w sposób zdalny. Nauczyciele mają możliwość weryfikacji dotychczas stosowanego programu nauczania tak, by dostosować go do wybranej metody kształcenia na odległość.

# Jakie są sposoby realizowania kształcenia na odległość?

Nauka prowadzona na odległość będzie realizowana głównie poprzez platformę *MS Teams* z wykorzystaniem podręczników, materiałów udostępnionych przez nauczyciela, materiałów rekomendowanych przez Ministerstwo Edukacji Narodowej, Centralnej i Okręgowych Komisje Egzaminacyjne. Ponadto platformą komunikacji między szkołą a uczniami i rodzicami jest dziennik lekcyjny *Librus* oraz inne dodatkowe platformy służące do weryfikacji wiedzy uczniów (np. *Moodl*e). Zajęcia lekcyjne podzielone są na 30-minutową prezentację treści dla wszystkich uczniów oraz 15-minutowe konsultacje indywidualne. Zajęcia odbywają się zgodnie z obowiązującym planem lekcji.

# Jak prowadzone jest ocenianie pracy ucznia?

Sposób monitorowania i sprawdzania wiedzy ucznia oraz postępów w nauce pozostaje zgodny z zasadami wewnątrzszkolnego oceniania określonymi w statutach obowiązujących w poszczególnych szkołach wchodzących w skład Zespołu Szkół Technicznych w Suwałkach.

## Jak wygląda kształcenie na odległość z przedmiotów zawodowych?

Zajęcia w ramach kształcenia zawodowego będą prowadzone w zakresie teoretycznych i praktycznych przedmiotów zawodowych dla efektów określonych w podstawie programowej możliwych do realizacji w trybie pracy na odległość.

## Czy nauczyciele mogą dostosować programy nauczania zawodu?

Wprowadzono zapisy, które pozwalają na modyfikację programu nauczania zawodu w taki sposób, aby część niemożliwa do zrealizowania podczas nauki zdalnej, mogła być realizowana po przywróceniu zajęć stacjonarnych lub w kolejnych latach nauki.

## Jakie są zasady organizacji praktyk zawodowych oraz przygotowania zawodowego młodocianych?

Uczniowie technikum będą mieli możliwość realizacji praktyk zawodowych do końca roku szkolnego 2020/2021 w formie przewidzianej w programach nauczania lub w formie zastępczej tj. projekt edukacyjny lub wirtualne przedsiębiorstwo. Młodociani pracownicy ze szkoły branżowej będą mogli, w uzgodnieniu z pracodawcą, zrealizować zajęcia praktyczne do końca bieżącego roku szkolnego albo w następnych latach szkolnych.

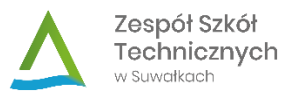

## Jak wygląda organizacja zajęć rewalidacyjnych?

Szkoła daje możliwość prowadzenia zdalnie zajęć rewalidacyjnych. Nauczyciele, realizując naukę na odległość, dostosowują sposoby oraz metody pracy do indywidualnych potrzeb i możliwości uczniów.

#### Jak wygląda kontakt z nauczycielami?

Nauczyciele pracują w budynku szkoły z wyjątkiem sytuacji, w których istnieje uzasadniona konieczność prowadzenia zajęć przez nauczyciela z domu. Kontakt z nauczycielami możliwy jest przez pocztę mailową dziennika *Librus* oraz w trakcie 15-minutowych konsultacje po każdej lekcji prowadzonej na platformie *MS Teams*.

#### Do kogo można zwrócić się o pomoc w sprawach technicznych?

W sprawach dostępu do dziennika *Librus* należy kontaktować się z p. Tomaszem Dereszem (tderesz@zst.suwalki.pl).

W sprawie dostępu do platformy *MS Teams* należy skontaktować się z p. Bohdanem Piktelem poprzez komunikator dziennika *Librus*.

# Jak prowadzony jest nadzór pedagogiczny?

Merytorycznie zajęcia na odległość podlegają ocenie jakości jak każda inna forma prowadzenia zajęć dydaktycznych, której dokonuje dyrektor szkoły oraz wicedyrektorzy. Za treść merytoryczną zajęć, jego zgodność z programem kształcenia oraz prawidłowe przeprowadzenie odpowiada nauczyciel prowadzący.

#### Co z uczniami niemającymi możliwości pracy zdalnej?

Uczniowie, którzy nie mają technicznej możliwości pracy z domu będą mieli utworzone stanowiska komputerowe na terenie szkoły.

#### Jak wygląda praca biblioteki szkolnej w trakcie zawieszenia zajęć?

Biblioteka szkolna funkcjonuje od poniedziałku do piątku w godzinach 8:30 – 14:00. Zasady korzystanie z biblioteki szkolnej określone są w *Procedurze funkcjonowania biblioteki i czytelni szkolnej*, zamieszczonej na stronie internetowej szkoły.

#### Jak realizowane są zajęcia pozalekcyjne?

W szkole realizowane są sportowe zajęcia pozalekcyjne dla uczniów trenujących w ramach współzawodnictwa sportowego. Szczegóły organizacji zajęć pozalekcyjnych w okresie zawieszenia zajęć stacjonarnych przekazują nauczyciele prowadzący zajęcia.